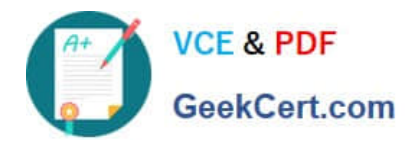

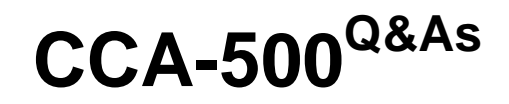

Cloudera Certified Administrator for Apache Hadoop (CCAH)

# **Pass Cloudera CCA-500 Exam with 100% Guarantee**

Free Download Real Questions & Answers **PDF** and **VCE** file from:

**https://www.geekcert.com/cca-500.html**

100% Passing Guarantee 100% Money Back Assurance

Following Questions and Answers are all new published by Cloudera Official Exam Center

**C** Instant Download After Purchase

- **83 100% Money Back Guarantee**
- 365 Days Free Update
- 800,000+ Satisfied Customers

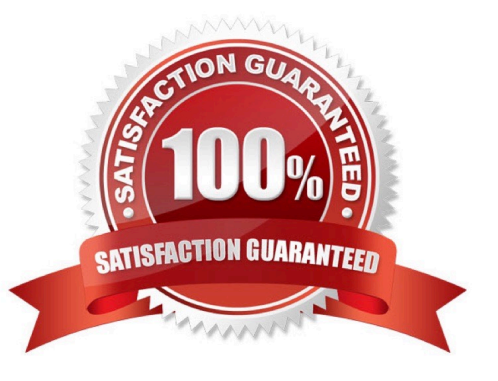

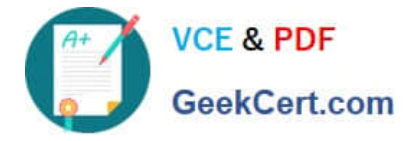

### **QUESTION 1**

You observed that the number of spilled records from Map tasks far exceeds the number of map output records. Your child heap size is 1GB and your io.sort.mb value is set to 1000MB. How would you tune your io.sort.mb value to achieve maximum memory to disk I/O ratio?

A. For a 1GB child heap size an io.sort.mb of 128 MB will always maximize memory to disk I/O

B. Increase the io.sort.mb to 1GB

C. Decrease the io.sort.mb value to 0

D. Tune the io.sort.mb value until you observe that the number of spilled records equals (or is as close to equals) the number of map output records.

Correct Answer: D

#### **QUESTION 2**

Each node in your Hadoop cluster, running YARN, has 64GB memory and 24 cores. Your yarn.site.xml

has the following configuration:

yarn.nodemanager.resource.memory-mb

32768

yarn.nodemanager.resource.cpu-vcores

12

You want YARN to launch no more than 16 containers per node. What should you do?

A. Modify yarn-site.xml with the following property: yarn.scheduler.minimum-allocation-mb 2048

B. Modify yarn-sites.xml with the following property: yarn.scheduler.minimum-allocation-mb 4096

C. Modify yarn-site.xml with the following property: yarn.nodemanager.resource.cpu-vccores

D. No action is needed: YARN\\'s dynamic resource allocation automatically optimizes the node memory and cores

Correct Answer: A

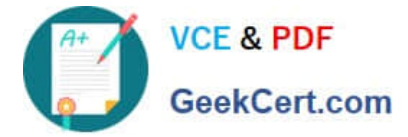

### **QUESTION 3**

Assuming a cluster running HDFS, MapReduce version 2 (MRv2) on YARN with all settings at their default, what do you need to do when adding a new slave node to cluster?

A. Nothing, other than ensuring that the DNS (or/etc/hosts files on all machines) contains any entry for the new node.

- B. Restart the NameNode and ResourceManager daemons and resubmit any running jobs.
- C. Add a new entry to /etc/nodes on the NameNode host.
- D. Restart the NameNode of dfs.number.of.nodes in hdfs-site.xml

Correct Answer: A

## **QUESTION 4**

You are planning a Hadoop cluster and considering implementing 10 Gigabit Ethernet as the network fabric. Which workloads benefit the most from faster network fabric?

A. When your workload generates a large amount of output data, significantly larger than the amount of intermediate data

B. When your workload consumes a large amount of input data, relative to the entire capacity if HDFS

- C. When your workload consists of processor-intensive tasks
- D. When your workload generates a large amount of intermediate data, on the order of the input data itself

Correct Answer: A

### **QUESTION 5**

Table schemas in Hive are:

- A. Stored as metadata on the NameNode
- B. Stored along with the data in HDFS
- C. Stored in the Metadata
- D. Stored in ZooKeeper

Correct Answer: B

[Latest CCA-500 Dumps](https://www.geekcert.com/cca-500.html) [CCA-500 PDF Dumps](https://www.geekcert.com/cca-500.html) [CCA-500 VCE Dumps](https://www.geekcert.com/cca-500.html)